## **eole-ltsp-server - Anomalie #3871**

# **Ajouter un dépot personnalisé pour la création de l'image embarquée**

25/07/2012 14:16 - Laurent Flori

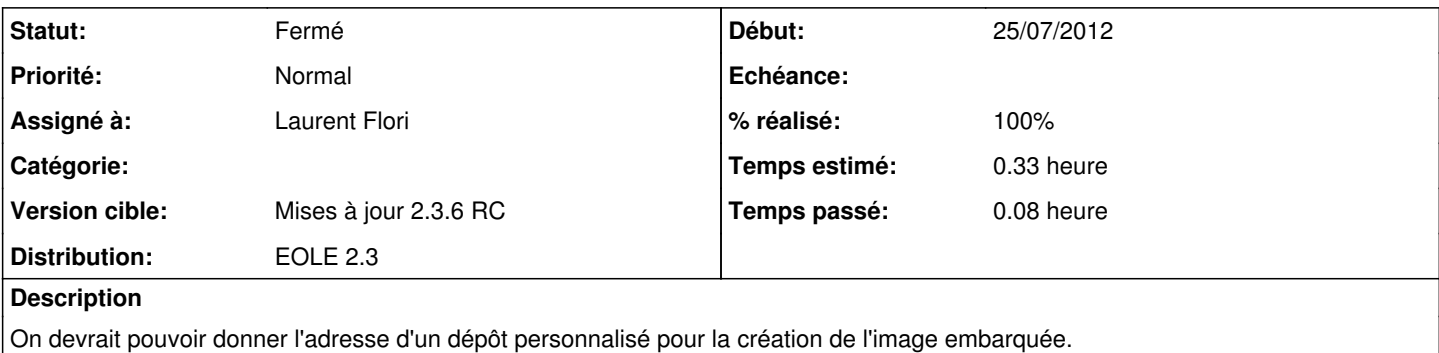

On pourrait ainsi facilement installer pendant l'instance d'éventuels pilotes disponibles sur des dépôts tiers.

### **Révisions associées**

**Révision 16e13841 - 11/09/2012 20:09 - remi** 

technician for itil category, see #3871

### **Révision 0d6ce30c - 11/09/2012 20:32 - remi**

technician for item, see #3871

### **Historique**

#### **#1 - 25/07/2012 14:49 - Laurent Flori**

- *Statut changé de Nouveau à Résolu*
- *% réalisé changé de 0 à 100*
- *Temps estimé mis à 0.33 h*

Appliqué par commit [0f8a5042b7dbf0df10629ad5fae61632981e69ff](https://dev-eole.ac-dijon.fr/projects/eole-ltsp-server/repository/revisions/0f8a5042b7dbf0df10629ad5fae61632981e69ff)

### **#2 - 31/08/2012 12:10 - Joël Cuissinat**

*- Statut changé de Résolu à Fermé*

Vu mais **non testé** et à documenter :)